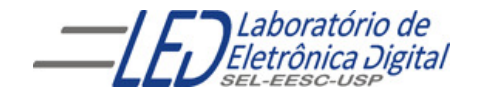

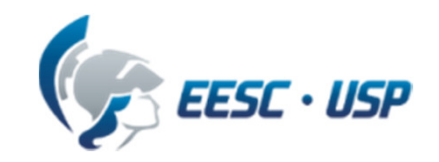

# Introdução a VHDL Aula 5 Professora Luiza Maria Romeiro Codá

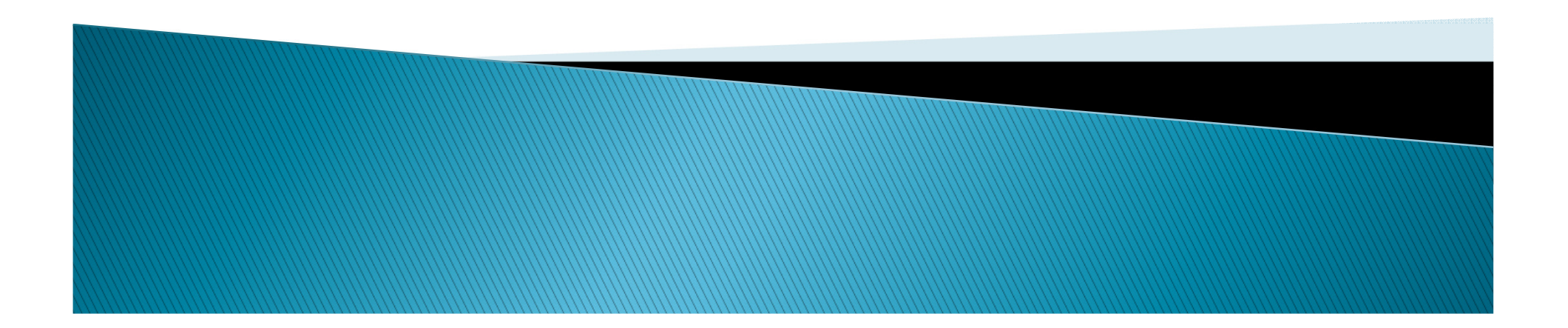

## TIPO INTEGER

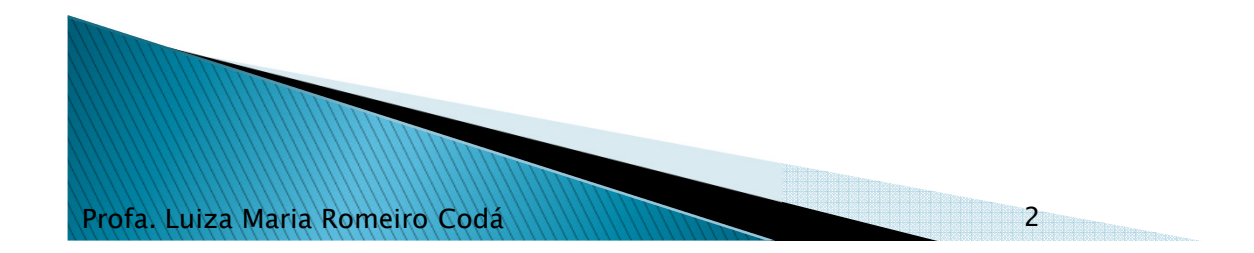

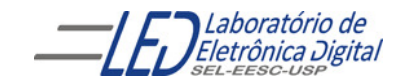

### 3 FFs tipo D em paralelo sensíveis a nível alto do clock<br>RESET e SET Assíncronos **Usando IF-ELSIF-ELSE**

```
LIBRARY IEEE;
USE IEEE.STD_LOGIC_1164.ALL;ENTITY FF3_tipoD_nivel IS
   PORT(CLK, RST, SET : IN STD_LOGIC;
D : IN STD_LOGIC_VECTOR(2 DOWNTO 0);
Q : OUT STD_LOGIC_VECTOR(2 DOWNTO 0));END FF3_tipoD_nivel;
ARCHITECTURE a OF FF3_tipoD_nivel IS
BEGIN
PROCESS (CLK, D, RST, SET)BEGIN
IF (RST = '1') THEN
Q <= "000" ; -- Q = 000 independe de CLK e de D
       ELSIF (SET = '1') THEN

Q <= "111"; -- Q = 111 independe de CLK e de DELSIF (CLK = '1') THEN
           Q \leq D;
       END IF;
END PROCESS;END a;
```
3

Profa. Luiza Maria Romeiro Codá

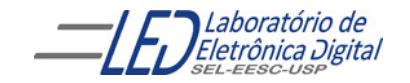

### 3 FFs tipo D em paralelo sensíveis a nível alto do clock<br>RESET e SET Assíncronos **Usando IF-ELSIF-ELSE**

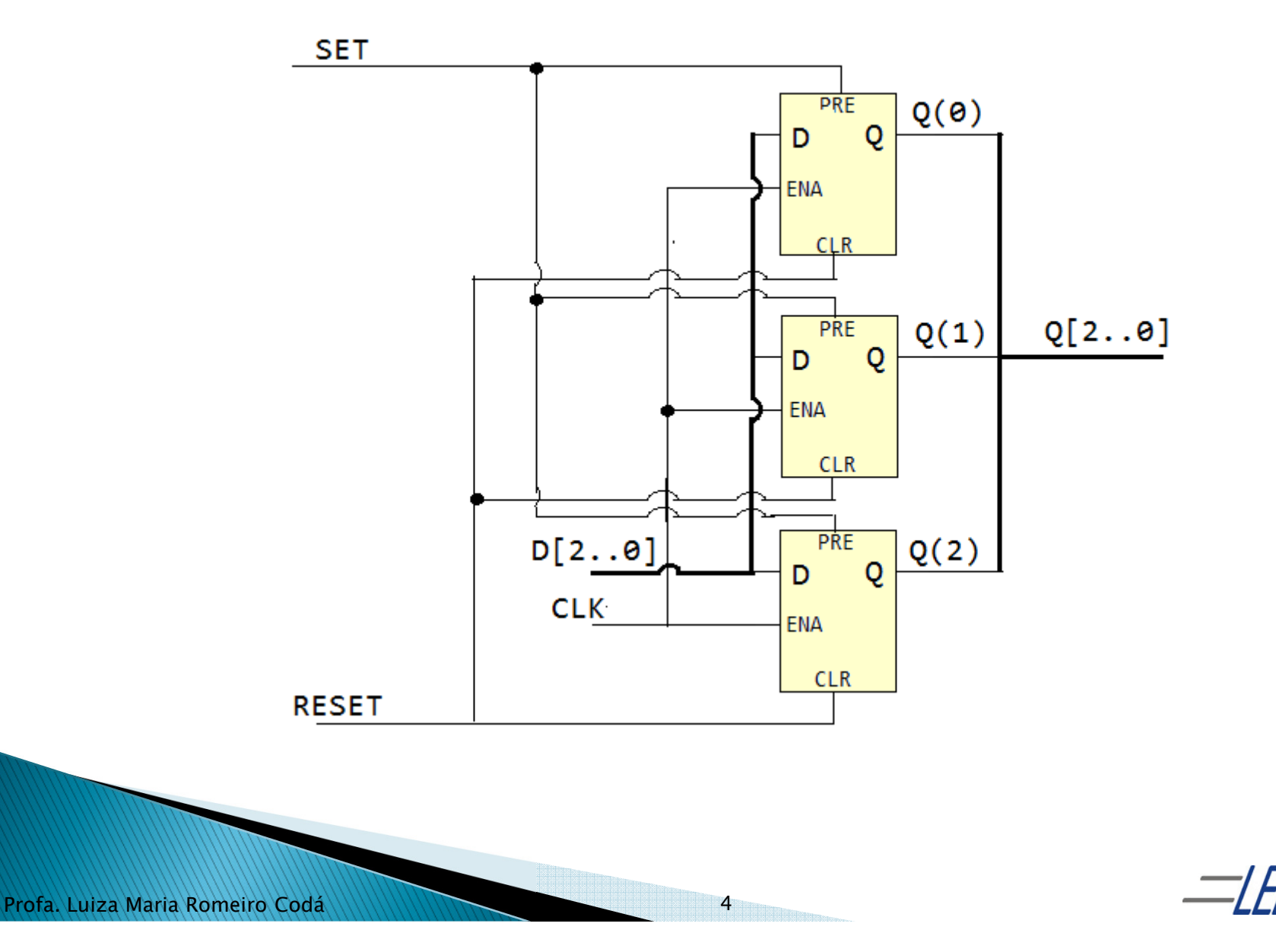

Laboratório de Eletrônica Digital

## **Tipo INTEGER:**

<sup>É</sup> um valor inteiro positivo ou negativo ou nulo (dentro de uma faixa). Apesar de um INTEGER ser, na prática, um vetor de BITs, ele <sup>é</sup> tratado como um valor indivisível, isto é, não <sup>é</sup> possível referenciar seus bits separadamente.

São números que variam de  $(-2^{31} -1) \le x \le (2^{31} -1)$ . INTEGER é um número binário com sinal (signed).

Exemplo de declaração:

X : IN INTEGER RANGE 0 TO 9; –- Y é um vetor de 4 bitsY : IN INTEGER RANGE 0 TO 10; -- Y é um vetor de 4 *bits* SIGNAL Z: INTEGER; -- Z é um vetor de 32 *bits* 

Portanto, o tipo INTEGER possibilita que X, Y e Z, vetores de 4 e 32 *bits*, possam ser tratados como números inteiros.

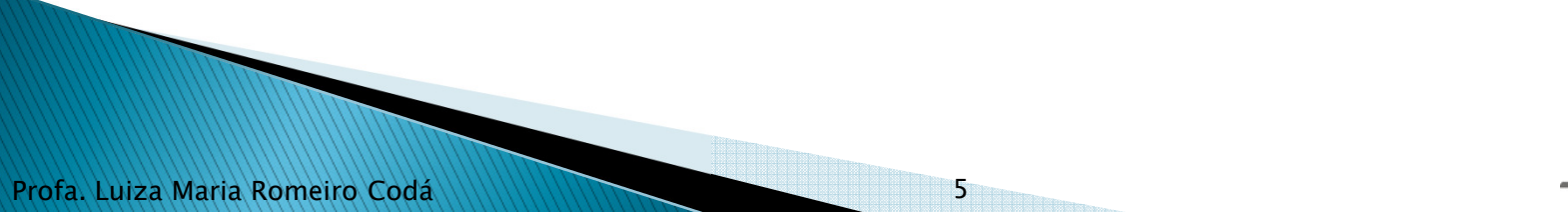

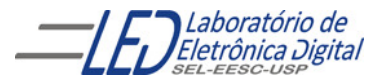

### 3 FFs tipo D em paralelo sensíveis a nível alto do clock<br>RESET e SET Assíncronos Usando IF-ELSIF-ELSE e INTEGER

```
Profa. Luiza Maria Romeiro CodáLIBRARY IEEE;
USE IEEE.STD_LOGIC_1164.ALL;ENTITY FF3_tipoD_nivel IS
           PORT(CLK, RST, SET : IN STD_LOGIC;D : IN INTEGER RANGE 0 TO 7;
                 Q : OUT INTEGER RANGE 0 TO 7);<br>.
        END FF3_tipoD_nivel;ARCHITECTURE a OF FF3_tipoD_nivel IS
       BEGIN
PROCESS (CLK, D, RST, SET)BEGIN
IF (RST = '1') THEN
Q <= 0 ; -- Equivale Q = 000 e independe de CLK e de D
               ELSIF (SET = '1') THEN

Q <= 7; -- Equivale Q = 111 e independe de CLK e de DELSIF (CLK = '1') THEN
                   Q \leq D;
               END IF;
END PROCESS;END a;
                                          6
```
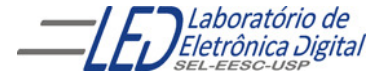

#### **CONVERSÃO ENTRE TIPOS:**

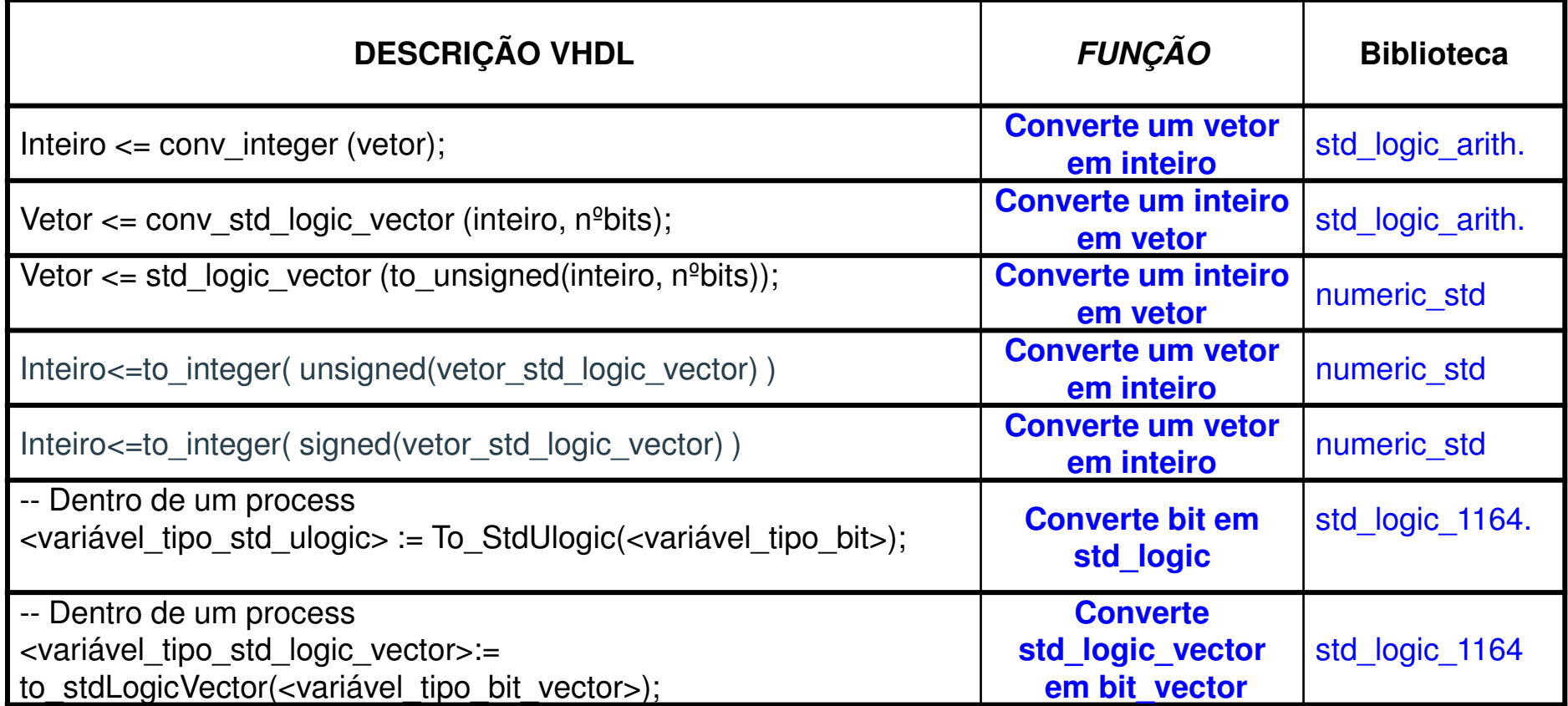

**Observação:** Não é permitida <sup>a</sup> transferência de valores entre objetos de tiposdiferentes.

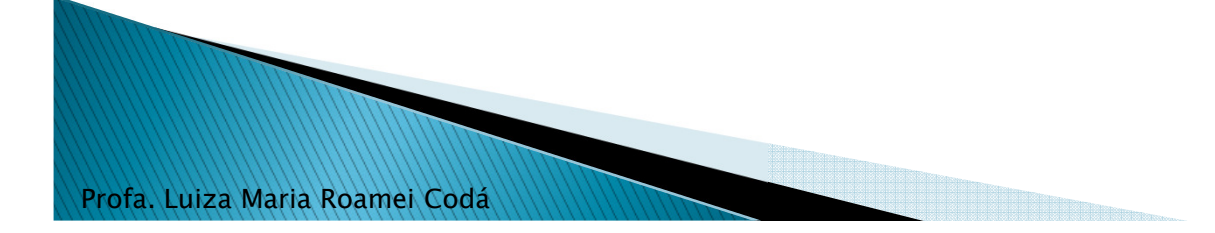

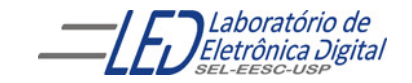

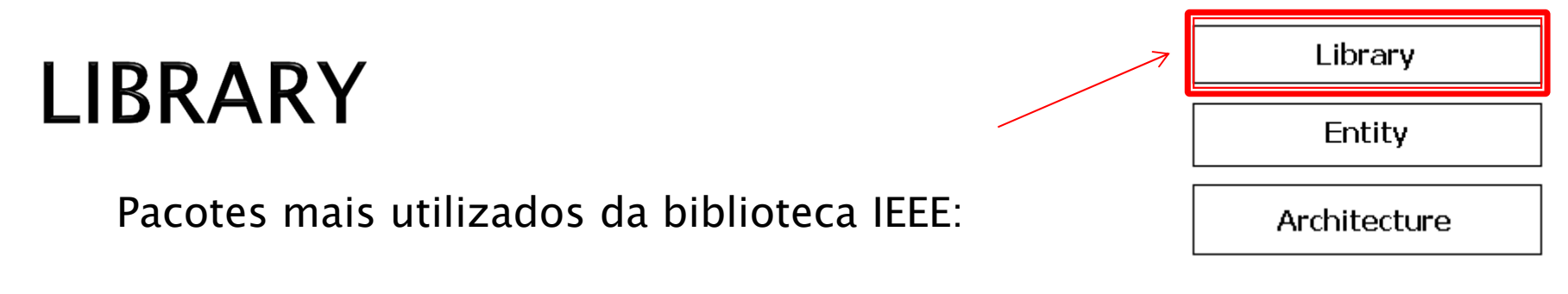

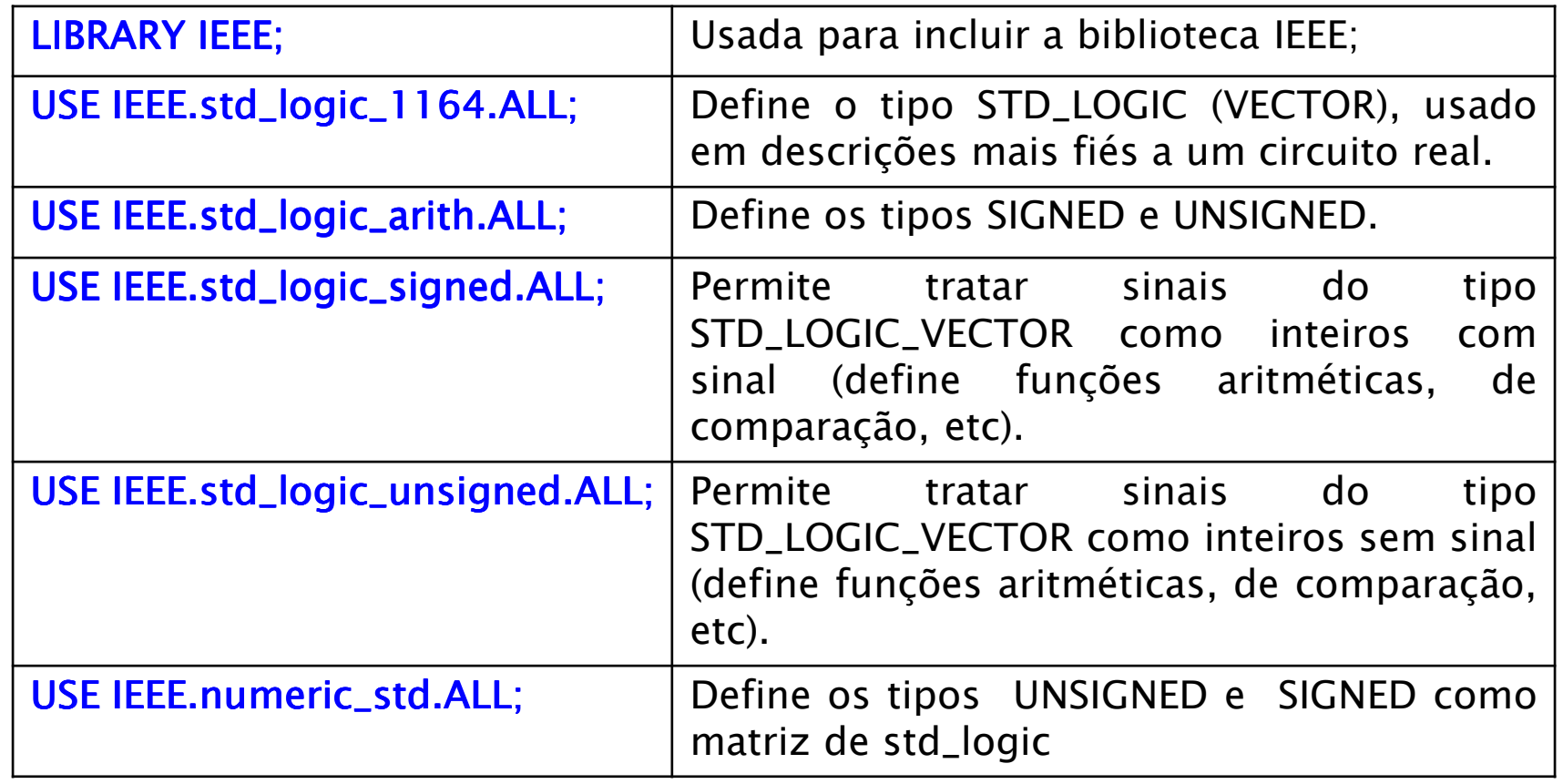

Profa. Luiza Maria Romeiro Codá

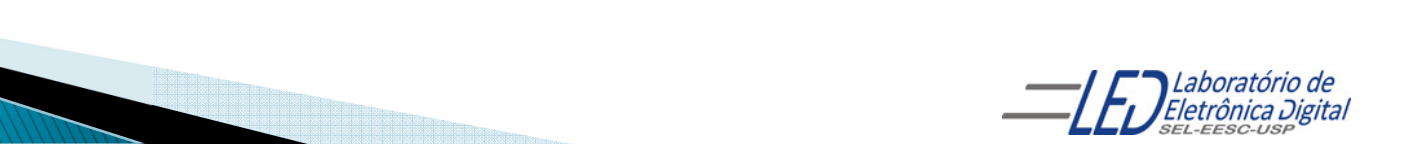

## Cláusula GENERIC

- Declarado na ENTITY para definir uma constante;
- $\blacksquare$ simimilar a CONSTANT, porém é definido na entidade e não na arquitetura;
- Seu âmbito é global.
- $\blacksquare$ pode ser mapeado para outro valor, quando importado como componente;
- Formato:

GENERIC(<nome> : <TIPO> := <Valor\_Inicial>);

Obs: Não <sup>é</sup> estritamente necessário atribuir um valor inicial <sup>a</sup> Genéricos, no entanto, se em nenhum momento for atribuído um valor <sup>a</sup> um Genérico, será gerado uma mensagem de Erro no software.

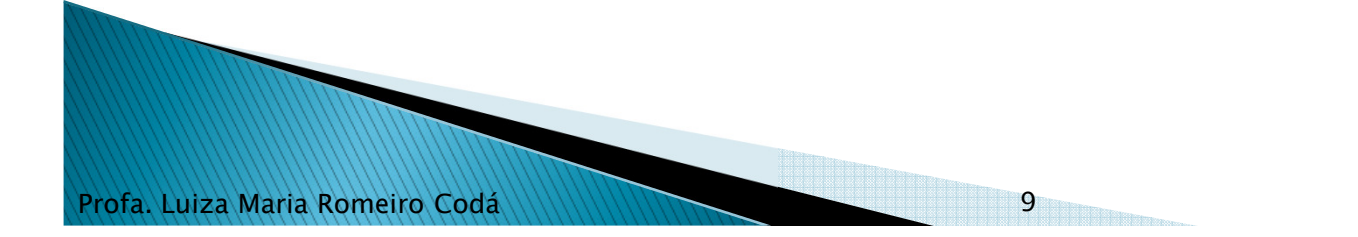

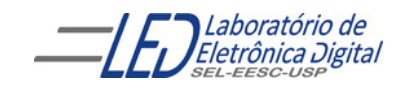

## **GENERIC - Atribuição de valores**

<sup>O</sup> valor de um Genérico pode ser especificado em diversos pontos da descrição. Os principais são:

- •Declaração da Entidade
- Declaração do Componente
- Solicitação do Componente

Uma vez que <sup>o</sup> valor do Genérico pode ser especificado em mais de um local, existe uma regra de prioridade para decidir qual valor será usado:

#### O valor usado será o mais específico.

Isto significa que <sup>a</sup> prioridade para atribuir <sup>o</sup> valor ao Genérico é:

- 1. Solicitação do Componente
- 2. Declaração do Componente
- 3. Declaração da Entidade

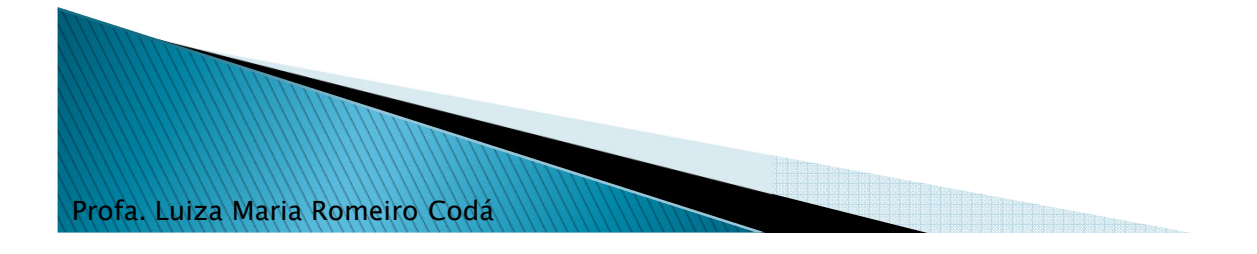

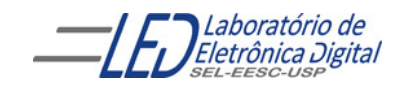

## **GENERIC - Atribuição de valores**

Prioridade de atribuição de valor

- 1. Solicitação do Componente
- 2. Declaração do Componente
- 3. Declaração da Entidade

Deste modo, por exemplo, se foi atribuído <sup>o</sup> valor "2" ao genérico na declaração da Entidade, <sup>e</sup> durante <sup>a</sup> declaração de um Componente que usa esta Entidade for atribuído <sup>o</sup> valor "3", todas as instâncias deste Componente utilizarão <sup>o</sup> valor "3", <sup>e</sup> não <sup>o</sup> valor "2".

Adicionalmente, se durante uma solicitação (instanciação) do Componente citado for novamente atribuído um valor ao Genérico ("4", por exemplo), então este valor será utilizado para esta instância específica do Componente.

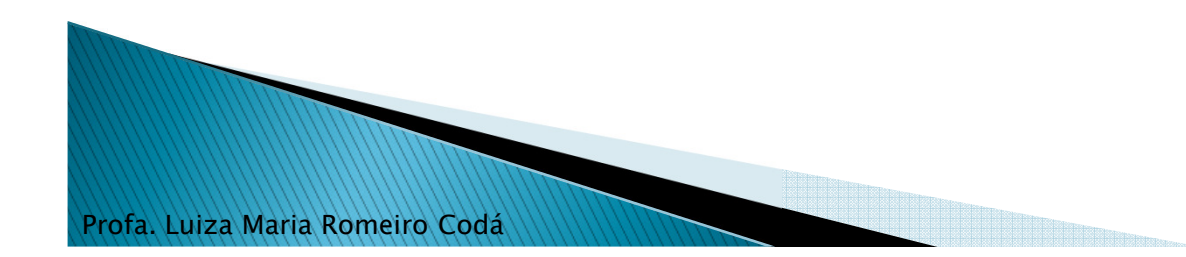

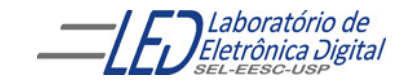

## GENERIC - Atribuição de valores

Ilustração do esquema de prioridades:

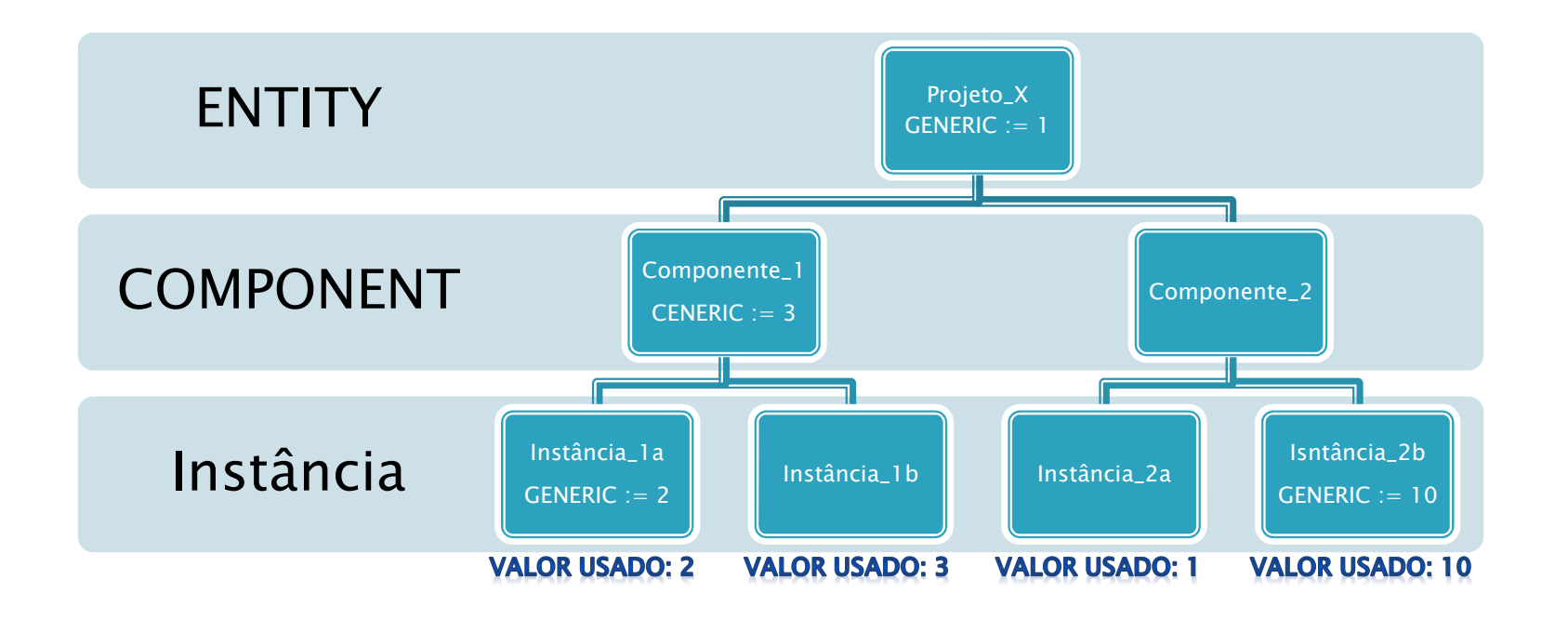

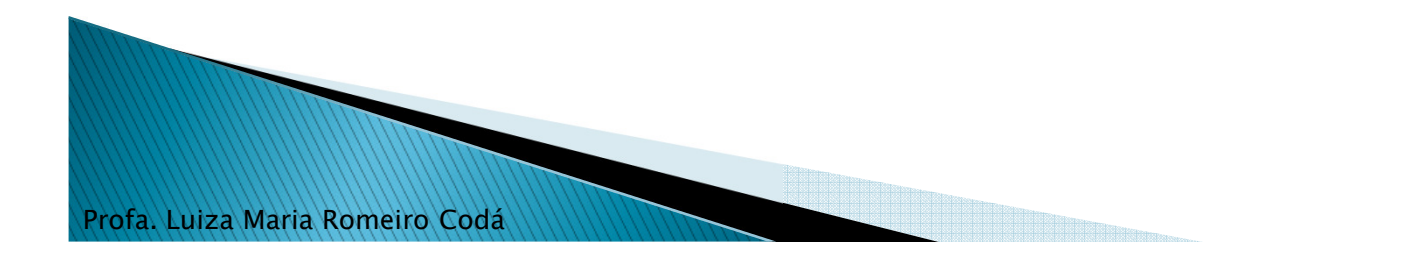

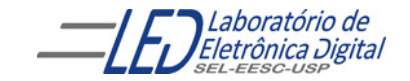

#### $N = 3$  FFs tipo D em paralelo sensíveis a nível alto do clock RESET e SET Assíncronos Usando IF-ELSIF-ELSE, INTEGER e GENERIC

```
Profa. Luiza Maria Romeiro CodáLIBRARY IEEE;
USE IEEE.STD_LOGIC_1164.ALL;ENTITY FF_D_inteiro IS
            GENERIC(n : NATURAL := 3);
PORT(clk, rst, set : IN STD_LOGIC;
                 d : IN INTEGER RANGE 0 TO (2**n) - 1;
                  q : OUT INTEGER RANGE 0 TO (2**n) - 1);
        END FF3_D_inteiro;ARCHITECTURE a OF FF_D_inteiro IS
        BEGIN
PROCESS(clk, d, rst, set)
            BEGINIF (rst = '1') THEN
                    q \leq 0;
                 \textsf{\small ELSIF (set = '1')} THEN
                    q \leq (2 \cdot n) - 1; -- (2^3 - 1) = 111ELSIF (clk ='1') THEN
                     q <= d; 
                END IF;
END PROCESS;END a;13
```
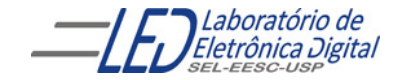

### N = 3 FFs tipo D em paralelo sensíveis a nível alto do clock<br>RESET e SET Assíncronos Usando IF-ELSIF-ELSE, INTEGER e GENERIC

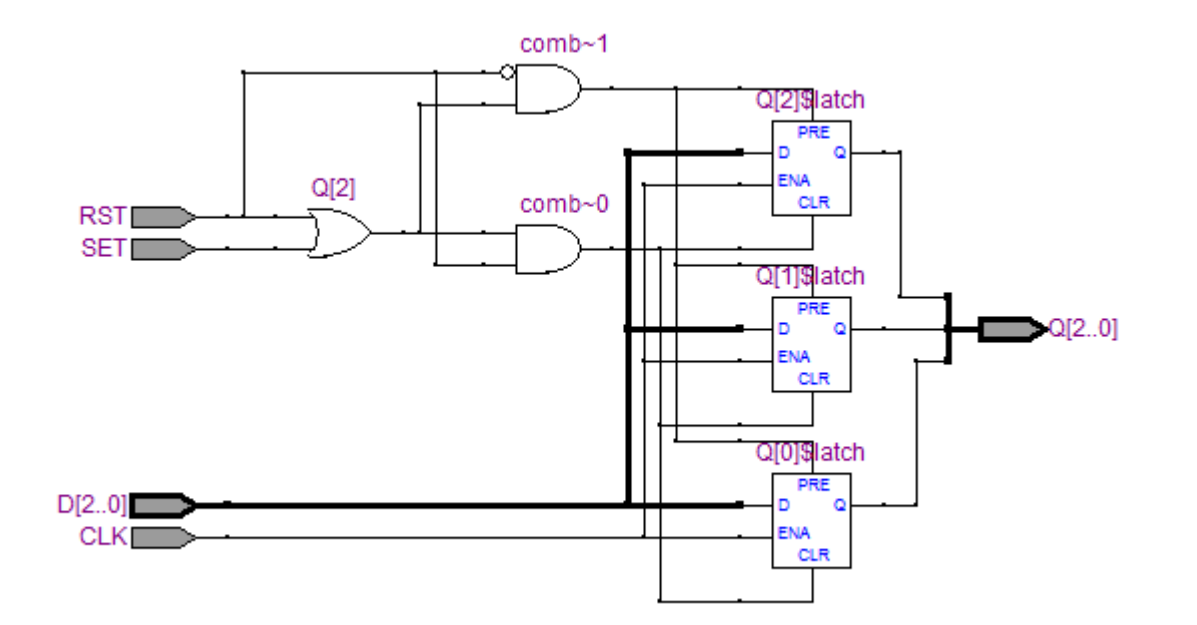

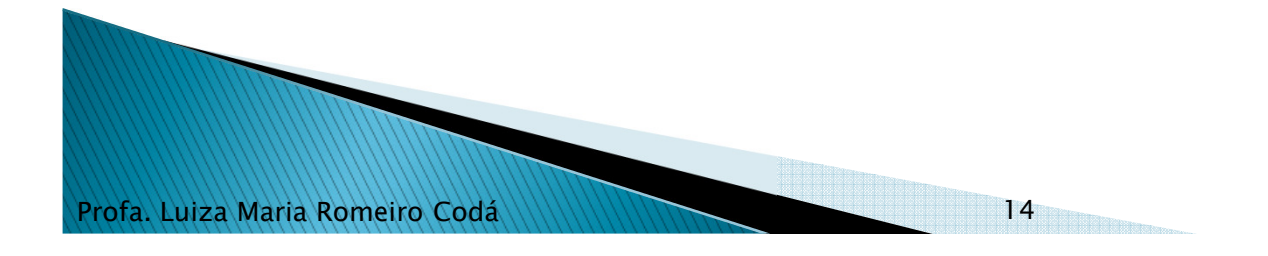

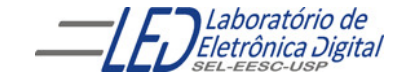

#### $N = 5$  FFs tipo D em paralelo sensíveis a nível alto do clock RESET e SET Assíncronos Usando IF-ELSIF-ELSE, INTEGER e GENERIC

```
Profa. Luiza Maria Romeiro CodáLIBRARY IEEE;
USE IEEE.STD_LOGIC_1164.ALL;ENTITY FF_D_inteiro IS
            GENERIC(n : NATURAL := 5);
PORT(clk, rst, set : IN STD_LOGIC;
                 d : IN INTEGER RANGE 0 TO (2**n) - 1;
                 q : OUT INTEGER RANGE 0 TO (2**n) - 1);
        END FF3_D_inteiro;ARCHITECTURE a OF FF_D_inteiro IS
       BEGIN
PROCESS(clk, d, rst, set)
            BEGINIF (rst = '1') THEN
                    q \leq 0;

ELSIF (set = '1') THENq <= (2^* \cdot n) - 1; -- (2^5 - 1) = 11111ELSIF (clk ='1') THEN
                    q <= d;
                END IF;
END PROCESS;END a;15
```
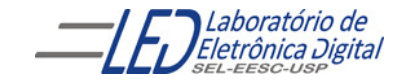

### N = 5 FFs tipo D em paralelo sensíveis a nível alto do clock<br>RESET e SET Assíncronos Usando IF-ELSIF-ELSE, INTEGER e GENERIC

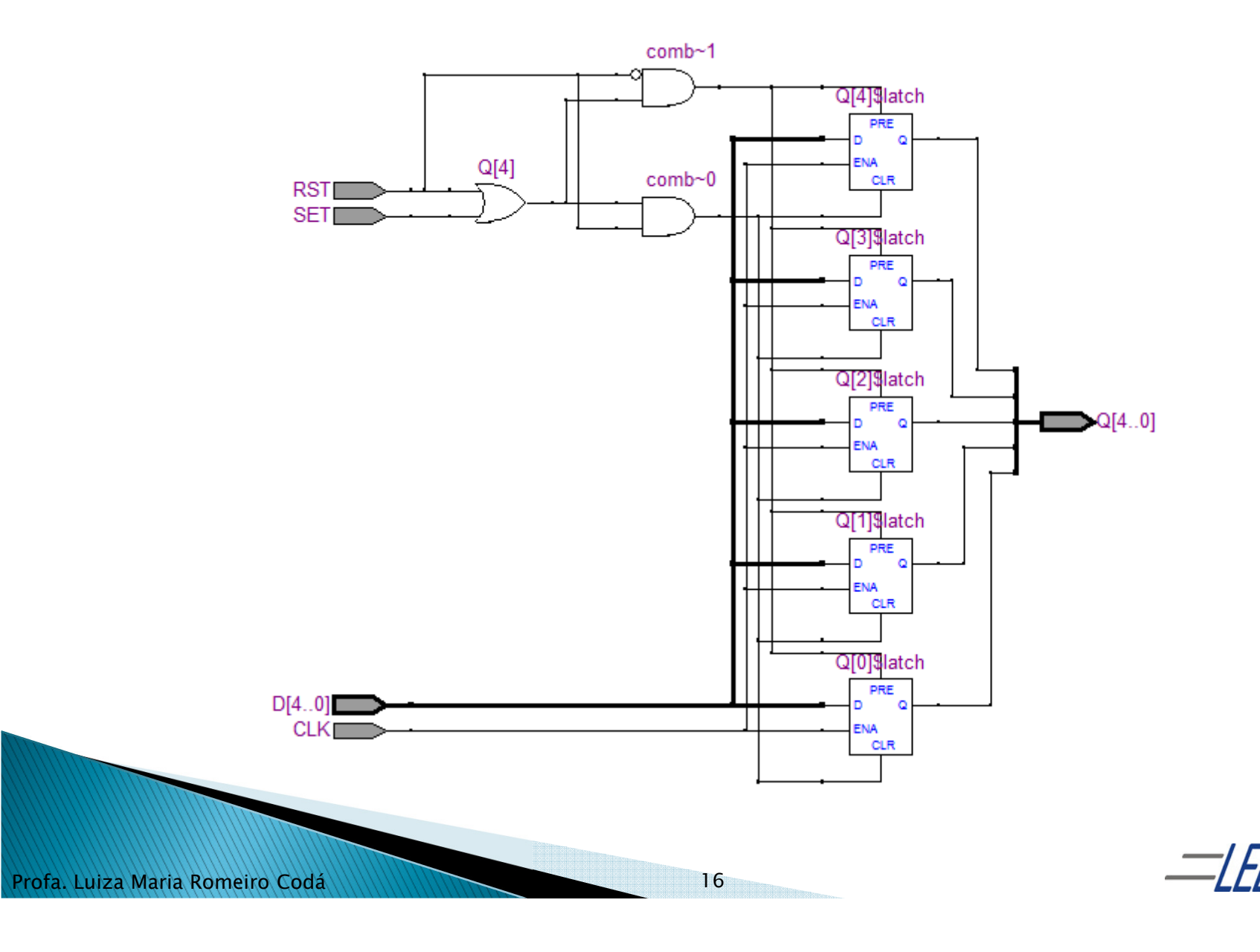

Laboratório de Eletrônica Digital

SEL-FESC-USI

#### Prática nº11 Contador Binário - Usando Template do QUARTUS II

--Contador com entrada abilitadora do clock (ena), entrada que zera as contador com entrada abilitária e antrada para carracter a relaxidad. saídas (clrn) carregável, habilitável e entrada para carregar o valor das saídas( data e ld)LIBRARY ieee;USE ieee.std\_logic\_1164.all;

ENTITY \_\_entity\_name IS

PORT(\_\_data\_input\_name : IN INTEGER RANGE 0 TO \_\_count\_value;<br>clk\_input\_name : IN STD\_LOGIC: \_\_clk\_input\_name : IN STD\_LOGIC;<br>\_\_clrn\_input\_name : IN STD\_LOGIC; \_\_clrn\_input\_name : IN STD\_LOGIC;<br>\_\_ena\_input\_name : IN STD\_LOGIC; \_\_ena\_input\_name : IN STD\_LOGIC;<br>\_\_Id\_input\_name : IN STD\_LOGIC; \_\_ld\_input\_name : IN STD\_LOGIC; \_\_count\_output\_name: OUT INTEGER RANGE 0 TO \_\_count\_value);

END \_\_entity\_name;

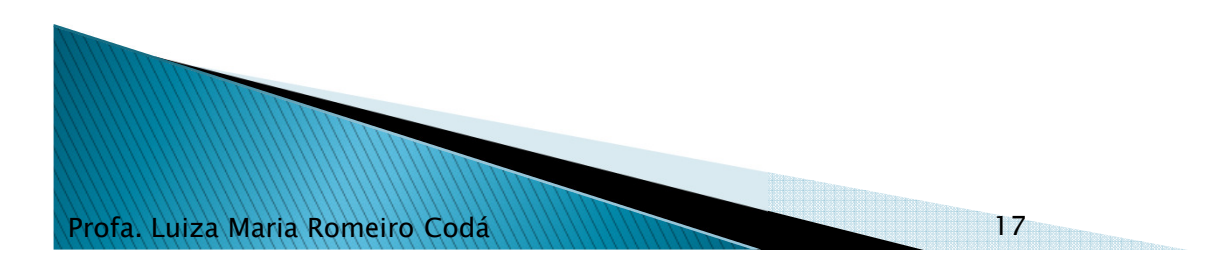

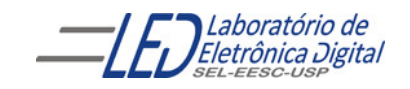

### Resolução da Prática 11 usando GENERIC

```
Profa. Luiza Maria Romeiro CodáLIBRARY ieee;
  USE ieee.std_logic_1164.ALL;ENTITY cont10simples IS
  GENERIC(max_count : NATURAL := 9);
  PORT(clk : IN STD_LOGIC;
       q : OUT INTEGER RANGE 0 TO max_count);
  END cont10simples;
  ARCHITECTURE a OF cont10simples IS
      SIGNAL sinal_q : INTEGER RANGE 0 TO max_count;
 BEGIN
PROCESS(clk)BEGIN
IF (clk 'EVENT AND clk ='1') THEN –- Verificação da borda de subida de clk
               IF \sinh_2 = \max\_{count} THEN
                  sinal_q <= 0; -- O zero não está entre apóstrofe pois é um INTEGER
              ELSE 
sinal_q <= sinal_q + 1;
              END IF;ELSEsinal_q <= sinal_q;
          END IF;
END PROCESS;
q <= sinal_q; -- Saída q recebe valor do sinal_qEND a;
                                            18
```
## Resolução da Prática 11 usando GENERIC

Resultado da simulação sem considerar o tempo de atraso do dispositivo:

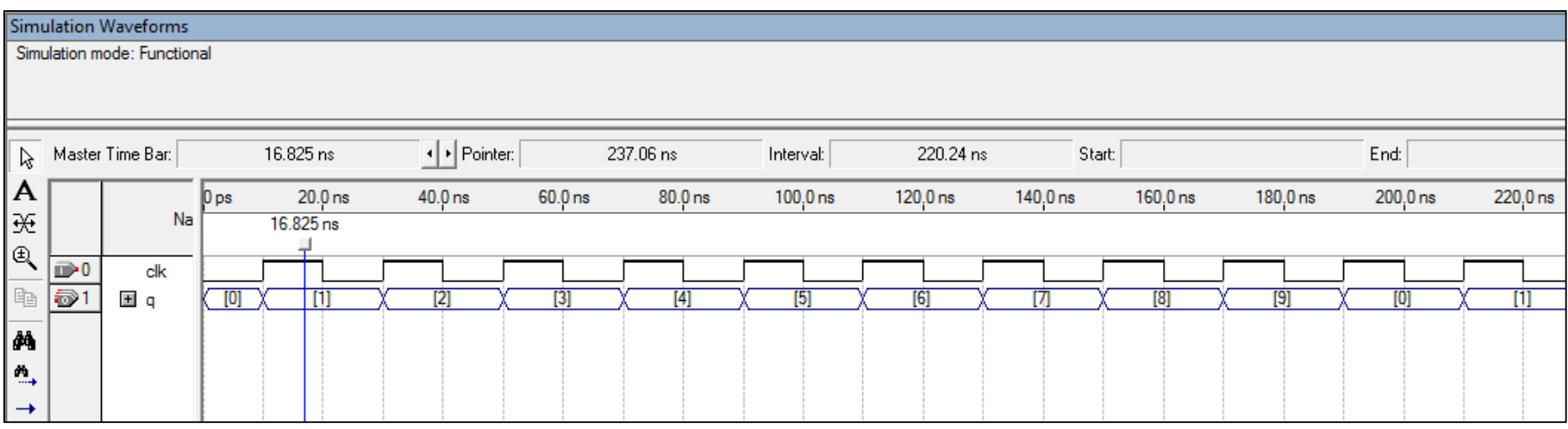

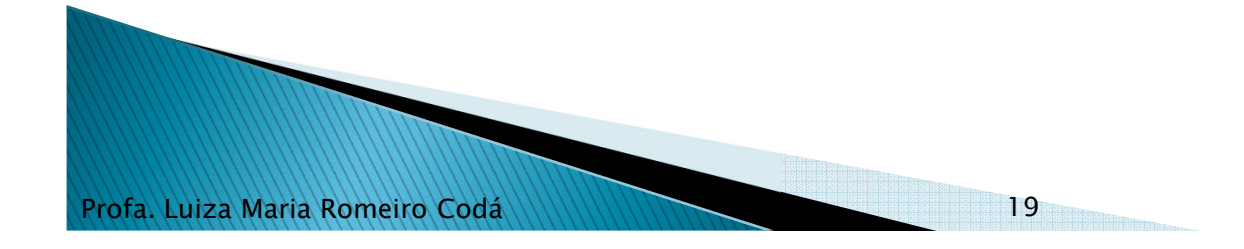

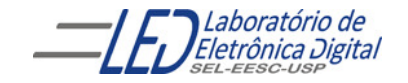

## Mapeamento de Genéricos na Solicitação de **Componentes - Comando GENERIC MAP**

<sup>A</sup> declaração de Componentes que possuem Genéricos em suas Entidades segue <sup>o</sup> seguinte formato:

```
COMPONENT <nome_do_componente> IS
GENERIC(<generico_x> : tipo := <valor_inicial_x>;
        <generico_y> : tipo);
PORT(...);END COMPONENT;
```
<sup>A</sup> Instanciação, por usa vez, segue <sup>o</sup> padrão <sup>a</sup> seguir:

Profa. Luiza Maria Romeiro Codá

```
-- Instanciação (Solicitação) de Componentes
<rótulo> : <nome_do_componente> GENERIC MAP(<valor_x>, <valor_y>)PORT MAP(...);-- Forma alternativa
<rótulo> : <nome_do_componente> GENERIC MAP(<generico_y> => <Valor_y>)
                                PORT MAP(...);-- Sem alterar nenhum valor
<rótulo> : <nome_do_componente> PORT MAP(...);
```
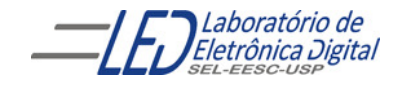

#### Mapeamento de Genéricos na Solicitação de Componentes -**Comando GENERIC MAP - Exemplo**

```
COMPONENT Circuito IS -- Declaração do Componente
GENERIC(TAMANHO : INTEGER := 3; -- Atribui valor inicial 3
        STARTUP : INTEGER); -- Não atribui valor inicialPORT(...);END COMPONENT;-- Instanciação (Solicitação) de Componentes
-- Atribui valores 8 e 12 aos genéricos TAMANHO e STARTUPX1 : Circuito GENERIC MAP(8, 12) PORT MAP(...);
-- Atribui valores 8 e 12 aos genéricos TAMANHO e STARTUPX2 : Circuito GENERIC MAP(STARTUP => 12, TAMANHO => 8)  PORT MAP(...);
-- Atribui valor 7 ao genérico STARTUP
```
X3 : Circuito GENERIC MAP(STARTUP => 7) PORT MAP(...);

```
-- Sem alterar nenhum GenericX4 : Circuito PORT MAP(...);
```
Profa. Luiza Maria Romeiro Codá

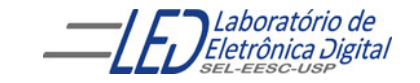

#### FFs tipo D em paralelo sensíveis a nível alto do clock RESET e SET Assíncronos **Usando INTEGER e GENERIC**

```
Profa. Luiza Maria Romeiro CodáLIBRARY IEEE;
USE IEEE.STD_LOGIC_1164.ALL;ENTITY FF_D_inteiro IS
            GENERIC(n : NATURAL := 3);
PORT(clk, rst, set : IN STD_LOGIC;
                 d : IN INTEGER RANGE 0 TO (2**n) - 1;
                  q : OUT INTEGER RANGE 0 TO (2**n) - 1);
        END FF3_D_inteiro;ARCHITECTURE a OF FF_D_inteiro IS
        BEGIN
PROCESS(clk, d, rst, set)
            BEGINIF (rst = '1') THEN
                    q \leq 0;
                 \textsf{\small ELSIF (set = '1')} THEN
                    q \leq (2 \cdot n) - 1; -- (2^3 - 1) = 111ELSIF (clk ='1') THEN
                     q <= d; 
                END IF;
END PROCESS;END a;22
```
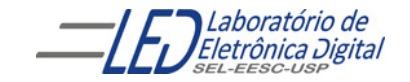

#### Mapeamento de Genéricos na Solicitação de Componentes -Comando GENERIC MAP - Instanciação de FF tipo D de 8 bits

```
Profa. Luiza Maria Romeiro CodáENTITY exemplo ISgenericPORT(IN : IN INTEGER RANGE 0 TO 255;
              OUT : OUT INTEGER RANGE 0 TO 255;<br>-
    END exemplo;ARCHITECTURE a OF exemplo IS
COMPONENT FF_D_inteiro IS -- Entidade "FF_D_inteiro" descrita anteriormente.
         -- Atribui o valor 1 ao genérico n, substituindo o valor (3) atribuído-- anteriormente na declaração da entidade do componenteGENERIC(n : NATURAL := 1);
PORT(clk, rst, set : IN STD_LOGIC;
                  d : IN INTEGER RANGE 0 TO (2**n) - 1;
q : OUT INTEGER RANGE 0 TO (2**n) - 1);END FF D inteiro:
         SIGNAL GROUND, CLK : BIT := '0';
    BEGIN
-- Atribui o valor 8 ao genérico n, substituindo o valor (1) atribuído-- acima na declaração do componenteX1 : FF_D_inteiro GENERIC MAP(8) PORT MAP(CLK,GROUND,GROUND,IN,OUT);
         \mathsf{CLK} \leq \mathsf{NOT} \mathsf{CLK};\langle S \rangle
```